# **App Task Killer**

**Dan Gookin**

#### Top Ten System Tools for Android Fiona Gatt,2011-04-14

 Android Ice Cream Sandwich Superguide (PCWorld Superguides) , From the Editors of PCWorld, discover everything there is to know about the latest Android platform. Ice Cream Sandwich is the most delicious Android yet. Get the scoop on Google's latest mobile OS in PCWorld's newest Superguide, Android Ice Cream Sandwich. Android Ice Cream Sandwich is a marvel of advanced engineering: a powerful, handsome, and versatile operating system that presents a universe of opportunities--if you know how to use it. But most of us could use some help on that score. Fortunately, assistance is now available in the form of PCWorld's just-published Superguide, an indepth look at Android Ice Cream Sandwich for smartphone and tablet owners. The all-new guide, written by PCWorld's mobile experts, can get you started on Ice Cream Sandwich in a hurry, with a walk-through of new features, a generous collection of tips and tricks, and a guide to essential apps for both phones and tablets. Want to defend your phone against obnoxious ads? Or back up your phone?

Or upload 20,000 of your own songs to the cloud and then stream them back to your Ice Cream Sandwich device for free? This authoritative volume offers step-by-step instructions for everything you need to know to accomplish these tasks and many more. Other sections evaluate the best browsers, security apps, and utilities for your phone, and even show you how to transform your smartphone into a high-end camera. For Ice Cream Sandwich tablet users, we explain how to use Android Widgets, and we rate the best news, weather, reference, and communication apps.

 **The Rough Guide to Android Phones** Andrew Clare,2010-12-01 The Rough Guide to Android Phones™ is the ultimate guide for Android phone users. Showing you all the tips and tricks that ensure your phone performs to its full potential. There's even a complete lowdown on the hottest 100 Android apps. The slick Rough Guide reveals the secrets of this up-and-coming mobile operating system; covering models produced by Motorola, HTC, Samsung and many more. From the basic questions, like 'What is Android', to making the most of its functionality, this is the complete companion to your Android phone. Whether you already have an Android phone or are thinking of buying one, this is the gadget guide you need to make the most of your Android phone.

 **The Best Book On Finding & Developing Your Android App Idea** Eddie Kim,2011-11-30 Android can seem intimidating, if not downright overwhelming, for a first time developer. In The Best Book On Finding & Developing Your Android App Idea, Edward Kim walks Android rookies through the process, from conceptualization straight through to the Android market, helping them through the basics so they can get right down to what's important to their application.

 **The Rough Guide to Android Phones and Tablets** Andrew Clare,2012-05-03 The Rough Guide to Android Phones and Tablets is a must-have introduction for anyone picking up a new Android device. Written for the new Android 4 platform, the book covers everything you need to know to make the most from your new device, from the basics right through to advanced techniques and tricks. We've tried and tested thousands of apps across a full range of categories and bring you 100 of the best, complete with codes you can scan into your Android device to grab the app straight from the book. Now available in ePub format.

 **Android Tips and Tricks** Guy Hart-Davis,2014-12-11 Discover hundreds of tips and tricks you can use right away with your Android device to get more done, and have more fun. Easy to understand and non-technical, Android Tips and Tricks is perfect for beginners—and for more experienced users ready to get more productive or move to newer devices. You'll learn how to use your Android smartphone or tablet as a powerful communication, organization, and productivity tool as well as a feature-packed entertainment device. You will dig deep into the settings and capabilities of both Android itself and the preinstalled apps, developing the knowledge and skills to exploit them to the fullest.

 Best Android Apps Mike Hendrickson,Brian Sawyer,2010-04-27 You can choose from thousands of apps to make your Android device do just about anything you can think of -- and probably a few things you'd never imagine. There are so many Android apps available, in fact, that it's been difficult to find the best of the bunch -- until now. Best Android Apps leads you beyond the titles in Android Market's Top Paid and Top Free bins to showcase apps that will truly delight, empower, and entertain

you. The authors have tested and handpicked more than 200 apps and games, each listed with a description and details highlighting the app's valuable tips and special features. Flip through the book to browse their suggestions, or head directly to the category of your choice to find the best apps to use at work, on the town, at play, at home, or on the road. Discover great Android apps to help you: Juggle tasks Connect with friends Play games Organize documents Explore what's nearby Get in shape Travel the world Find new music Dine out Manage your money ...and much more!

 **The Rough Guide to the Best Android Apps** Peter Buckley,Andrew Clare,2012-01-01 The 400 best for smartphones and tablets--Cover.

 Getting Things Done David Allen,2015-03-17 The book Lifehack calls The Bible of business and personal productivity. A completely revised and updated edition of the blockbuster bestseller from 'the personal productivity guru'—Fast Company Since it was first published almost fifteen years ago, David Allen's Getting Things Done has become one of the most influential business books of its era, and the ultimate book on personal organization. "GTD" is now shorthand for an entire way of approaching

professional and personal tasks, and has spawned an entire culture of websites, organizational tools, seminars, and offshoots. Allen has rewritten the book from start to finish, tweaking his classic text with important perspectives on the new workplace, and adding material that will make the book fresh and relevant for years to come. This new edition of Getting Things Done will be welcomed not only by its hundreds of thousands of existing fans but also by a whole new generation eager to adopt its proven principles.

 **The Droid Pocket Guide** Jason D. O'Grady,2011-03-17 Here is your essential companion to the Android-powered Droid smartphone. The Droid Pocket Guide, Second Edition, steers you through how to: Set up and quickly start using your Droid smartphone. Make and receive calls and text messages. Send email and synchronize your mail with your Gmail account. Surf the Web with the built-in Android browser. Search y our phone and the Web by voice. Browse and download apps int he Android Marketi. Find your place in the world, using the phone's GPS and Google Maps Navigation. Keep track of your contacts and calendar--and, of course, sync your phone with your Google account. Shoot and

instantly review photos and videos with the built-in camera.

 **Windows 10 For Seniors For Dummies** Peter Weverka,2018-04-20 Get up to speed on Windows 10 With Windows 10 For Seniors For Dummies, getting familiar with Windows 10 is a painless process. If you're interested in learning the basics of this operating system without having to dig through confusing computer jargon, look no further. This book uses a step-by-step approach that is specifically designed to assist first-time Windows 10 users who are over-50, providing easy-tounderstand language, large-print text, and an abundance of helpful images along the way! Work with Windows 10 on any device Upload, edit, and download pictures Play games and enjoy social media Keep your system secure Perform routine maintenance If you've just purchased your first computer or upgraded to a new model, Windows 10 For Seniors For Dummies offers everything you need to make the transition as smooth as possible!

My HTC EVO 3D Lonzell Watson, Craig James Johnston, 2011-12-14 Step-by-step instructions with callouts to HTC EVOTM 3D photos that show you exactly what to do Help when you run into problems or limitations with your HTC EVO 3D Tips and Notes to help you get the most from your HTC EVO 3D, the Android OS, and the 4G service Full-color, step-by-step tasks walk you through getting and keeping your HTC EVOTM 3D working just the way you want. Learn how to: • Quickly get comfortable with EVO 3D, glasses-free 3D, and the Android OS • Customize your EVO 3D's hardware and software • Play music and videos, and sync media with your computer • Capture stunning 3D and 2D photos and video • Connect to Bluetooth, Wi-Fi, and secure VPNs • Communicate, manage, and synchronize contacts and appointments • Capture, store, view, and share photos with both EVO 3D cameras • Set up and maximize Gmail, POP3, and IMAP email accounts • Optimize your web browsing experience • Configure the phone application and Google Voice • Efficiently manage all your calls, contacts, and messages • Video chat with EVO 3D's front-facing camera • Find, choose, install, and work with new Android apps • Squeeze out more hours of battery life • Properly maintain and troubleshoot your EVO 3D • Keep your HTC EVO 3D up-to-date and running smoothly

Android For Dummies Dan Gookin,2020-09-09 Your comprehensive (and very friendly!) reference

guide to Android phones and tablets You're used to hearing it said that the phone in your pocket or tablet by your bed has more computing power than the entire Apollo 11 space program in the 1960s (or something similarly impressive)—and this is no less true for Android devices than any other. Sounds great—but what does that actually mean you can do with them? The new edition of Android For Dummies reveals all for new and experienced users alike, making it easy to get the most out of the awesome computing power of Android smartphone and tablet devices—from communications and pictures and videos to the wonderful world of 2.8+ million Google apps! Cutting through the jargon, bestselling tech author Dan Gookin puts you in touch with all the Android features you'll need to know (and many more you'll be pleased to discover!), from setup and configuration to the major features, such as text, email, internet, maps, navigation, camera, and video, as well as synching with your home computer. In addition to getting familiar with these and the latest Android 10 operating system (OS)—in both Google Pixel and Samsung versions—you'll become an expert on the best ways to share your thoughts, videos, and pictures on social media, navigate with Android Auto when driving, and maintain

your files so they're orderly and easy to find. Explore Android devices, from physical functions to software and online features Communicate via email, social media, Google Duo video calls, and more Tweak your privacy settings to keep your information secure Use Android Auto when driving and see in the dark with Night Light and Dark Mode Androids may be able to land a spacecraft on the Moon (yet) but there's a whole universe waiting right there in the device at your fingertips—and this book is the perfect place to begin to explore!

 Galaxy S5: The Missing Manual Preston Gralla,2014-07-16 Get the most out of Samsung's Galaxy S5 smartphone right from the start. With clear instructions from technology expert Preston Gralla, this Missing Manual gives you a guided tour of Samsung's new flagship phone, including great new features such as the fingerprint scanner, heart rate sensor, and Download Booster. You'll get expert tips and tricks for playing music, calling and texting, shooting photos and videos, and even getting some work done. The important stuff you need to know: Get connected. Browse the Web, manage email, and download apps from Google Play through WiFi or 3G/4G network. Keep in touch.

Call, text, chat, videochat, conduct conference calls, and reach out with Facebook and Twitter. Capture and display images. Shoot, edit, show, and share photos, slideshows, and high-definition videos. Play and manage your music. Buy music from Google Play or Amazon and listen to it with Galaxy S5's Music app. Work anywhere. Access your files, company network, calendar, and contacts—and work with Google Docs. Connect to Google Maps. Use geolocation and turn-by-turn drive directions to find your way. Stay fit with S Health. Use this built-in app to keep track of fitness goals, walking, heart rate, blood pressure, and more.

 **Complete A+ Guide to IT Hardware and Software** Cheryl A. Schmidt,Christopher Lee,2022-08-01 Master IT hardware and software installation, configuration, repair, maintenance, and troubleshooting and fully prepare for the CompTIA® A+ Core 1 (220-1101) and Core 2 (220-1102) exams This is your all-in-one, real-world, full-color guide to connecting, managing, and troubleshooting modern devices and systems in authentic IT scenarios. Its thorough instruction built on the CompTIA A+ Core 1 (220-1101) and Core 2 (220-1102) exam objectives includes coverage of Windows 11, Mac, Linux,

Chrome OS, Android, iOS, cloud-based software, mobile and IoT devices, security, Active Directory, scripting, and other modern techniques and best practices for IT management. Award-winning instructor Cheryl Schmidt also addresses widely-used legacy technologies—making this the definitive resource for mastering the tools and technologies you'll encounter in real IT and business environments. Schmidt's emphasis on both technical and soft skills will help you rapidly become a wellqualified, professional, and customer-friendly technician. Learn more quickly and thoroughly with these study and review tools: Learning Objectives and chapter opening lists of CompTIA A+ Certification Exam Objectives make sure you know exactly what you'll be learning, and you cover all you need to know Hundreds of photos, figures, and tables present information in a visually compelling full-color design Practical Tech Tips provide real-world IT tech support knowledge Soft Skills best-practice advice and team-building activities in every chapter cover key tools and skills for becoming a professional, customer-friendly technician Review Questions—including true/false, multiple choice, matching, fill-in-the-blank, and open-ended questions—carefully assess your knowledge of each

learning objective Thought-provoking activities help students apply and reinforce chapter content, and allow instructors to "flip" the classroom if they choose Key Terms identify exam words and phrases associated with each topic Detailed Glossary clearly defines every key term Dozens of Critical Thinking Activities take you beyond the facts to deeper understanding Chapter Summaries recap key concepts for more efficient studying Certification Exam Tips provide insight into the certification exam and preparation process Now available online for free, the companion Lab Manual! The companion Complete A+ Guide to IT Hardware and Software Lab Manual provides students hands-on practice with various computer parts, mobile devices, wired networking, wireless networking, operating systems, and security. The 140 labs are designed in a step-by-step manner that allows students to experiment with various technologies and answer questions along the way to consider the steps being taken. Some labs include challenge areas to further practice the new concepts. The labs ensure students gain the experience and confidence required to succeed in industry.

**Windows 8.1 For Seniors For Dummies** Peter Weverka,Mark Justice Hinton,2013-10-31 Seniors,

here's what you need to get up and running on Windows 8.1 Microsoft, now a little older and wiser, is back with Windows 8.1, the revamped version that brings fresh changes and welcome improvements to the Windows 8 operating system. And now you savvy seniors can get the very most out of this easier-to-use Windows 8.1 with our friendly new guide. Using large print that makes the book easier to read plus magnified screen shots to help make Windows less intimidating, this book walks you through common tasks and show you how to get things done in fine style. Helps you get to know Windows 8.1, including the basics of PC hardware, the return of the Start screen, the desktop interface, Windows 8.1 applications, customizing, and more Explores how you can best use the Web, including directions on connecting to the Internet, using the e-mail app, connecting with social networks, and messaging Puts the fun in the fundamentals of how to find and install new apps, work with digital photos, and play music and videos Offers practical steps on troubleshooting and maintenance, connecting other devices, storing and organizing files, and backing up your computer Uses straightforward explanations, minimal chit-chat, and easy-to-read large print - perfect for seniors Work faster and smarter – and

enjoy yourself, too – with Windows 8.1 and Windows 8.1 For Seniors For Dummies.

 **Galaxy S II: The Missing Manual** Preston Gralla,2011-12-16 Unlock the potential of Samsung's outstanding smartphone with this jargon-free guide from technology guru Preston Gralla. You'll quickly learn how to shoot high-res photos and HD video, keep your schedule, stay in touch, and enjoy your favorite media. Every page is packed with illustrations and valuable advice to help you get the most from the smartest phone in town. The important stuff you need to know: Get dialed in. Learn your way around the Galaxy S II's calling and texting features. Go online. Browse the Web, manage email, and download apps with Galaxy S II's 3G/4G network (or create your own hotspot). Master your media. Shoot and share pictures and video, organize and play your music library—and send it wirelessly to your TV or stereo. Be entertained now. Start watching movies and TV shows while they're still loading. Explore the world. Get news and weather, find a location, and navigate by GPS. Check your schedule. Use the convenient calendar app, and sync it with your Google and Outlook calendars. Preston Gralla is the author of more than 40 books, including Missing Manuals on Droid X2, Xoom, and Galaxy Tab.

He's the editor of WindowsDevCenter.com and OnDotNet, and a contributing editor to Computerworld.

 **Android Phones For Dummies** Dan Gookin,2012-02-29 Everything you need to know about your Android smartphone?in full color! Eager to learn the ins and outs of your exciting, new Android phone? Then this is the book you need! Written in the typical fun and friendly For Dummies style, this full-color guide covers the basics of all the features of Android phones without weighing you down with heavy technical terms or jargon. Veteran world-renowned author Dan Gookin walks you through everything from getting started with setup and configuration to making the most of your phone's potential with texting, e-mailing, accessing the Internet and social networking sites, using the camera, synching with a PC, downloading apps, and more. Covers all the details of the operating system that applies to every Android phone, including Motorola Droids, HTC devices, Samsung Galaxy S phones, to name a few Walks you through basic phone operations while also encouraging you to explore your phone's full potential Serves as an ideal guide to an inexperienced Android newbie who is enthusiastic about getting a handle on everything an Android phone can do Android Phones For Dummies helps you get

smarter with your Android smartphone.

 A Developer's Essential Guide to Docker Compose Emmanouil Gkatziouras,2022-10-07 Start defining your infrastructure using Docker Compose and leverage it for everyday development or deployment Key FeaturesDistribute your code in an easier way for developers to get startedSet up complex infrastructure for development and CI/CD purposesDeploy simple multi-container applications using Docker ComposeBook Description Software development is becoming increasingly complex due to the various software components used. Applications need to be packaged with software components to facilitate their operations, making it complicated to run them. With Docker Compose, a single command can set up your application and the needed dependencies. This book starts with an overview of Docker Compose and its usage and then shows how to create an application. You will also get to grips with the fundamentals of Docker volumes and network, along with Compose commands, their purpose, and use cases. Next, you will set up databases for daily usage using Compose and, leveraging Docker networking, you will establish communication between microservices. You will also run entire stacks locally on Compose, simulate production environments, and enhance CI/CD jobs using Docker Compose. Later chapters will show you how to benefit from Docker Compose for production deployments, provision infrastructure on public clouds such as AWS and Azure, and wrap up with Compose deployments on said infrastructure. By the end of this book, you will have learned how to effectively utilize Docker Compose for day-to-day development. What you will learnCreate multi-container applications using Docker ComposeUse Docker Compose for daily developmentConnect microservices leveraging Docker network fundamentalsAdd monitoring to services leveraging PrometheusDeploy to production using Docker ComposeTranslate Compose files to Kubernetes deploymentsWho this book is for This book is for software engineers, developer advocates, and DevOps engineers looking to set up multi-container Docker applications using Compose without the need to set up a Docker orchestration engine. It is also for team leads looking to increase the productivity of an organization's software teams by streamlining the provisioning of complex development environments locally using Docker Compose. Readers are expected to

understand containerization and must possess fundamental Docker knowledge to get started with this book.

 **The Old New Thing** Raymond Chen,2006-12-27 Raymond Chen is the original raconteur of Windows. --Scott Hanselman, ComputerZen.com Raymond has been at Microsoft for many years and has seen many nuances of Windows that others could only ever hope to get a glimpse of. With this book, Raymond shares his knowledge, experience, and anecdotal stories, allowing all of us to get a better understanding of the operating system that affects millions of people every day. This book has something for everyone, is a casual read, and I highly recommend it! --Jeffrey Richter, Author/Consultant, Cofounder of Wintellect Very interesting read. Raymond tells the inside story of why Windows is the way it is. --Eric Gunnerson, Program Manager, Microsoft Corporation Absolutely essential reading for understanding the history of Windows, its intricacies and quirks, and why they came about. --Matt Pietrek, MSDN Magazine's Under the Hood Columnist Raymond Chen has become something of a legend in the software industry, and in this book you'll discover why. From his highlevel reminiscences on the design of the Windows Start button to his low-level discussions of GlobalAlloc that only your inner-geek could love, The Old New Thing is a captivating collection of anecdotes that will help you to truly appreciate the difficulty inherent in designing and writing quality software. --Stephen Toub, Technical Editor, MSDN Magazine Why does Windows work the way it does? Why is Shut Down on the Start menu? (And why is there a Start button, anyway?) How can I tap into the dialog loop? Why does the GetWindowText function behave so strangely? Why are registry files called hives? Many of Windows' quirks have perfectly logical explanations, rooted in history. Understand them, and you'll be more productive and a lot less frustrated. Raymond Chen-who's spent more than a decade on Microsoft's Windows development team--reveals the hidden Windows you need to know. Chen's engaging style, deep insight, and thoughtful humor have made him one of the world's premier technology bloggers. Here he brings together behind-the-scenes explanations, invaluable technical advice, and illuminating anecdotes that bring Windows to life--and help you make the most of it. A few of the things you'll find inside: What vending machines can teach you about effective user interfaces A deeper understanding of window and dialog management Why performance optimization can be so counterintuitive A peek at the underbelly of COM objects and the Visual C++ compiler Key details about backwards compatibility--what Windows does and why Windows program security holes most developers don't know about How to make your program a better Windows citizen

Discover tales of courage and bravery in Crafted by is empowering ebook, Stories of Fearlessness: **App Task Killer** . In a downloadable PDF format ( Download in PDF: \*), this collection inspires and motivates. Download now to witness the indomitable spirit of those who dared to be brave.

**Table of Contents App Task Killer** 1. Understanding the eBook

App Task Killer

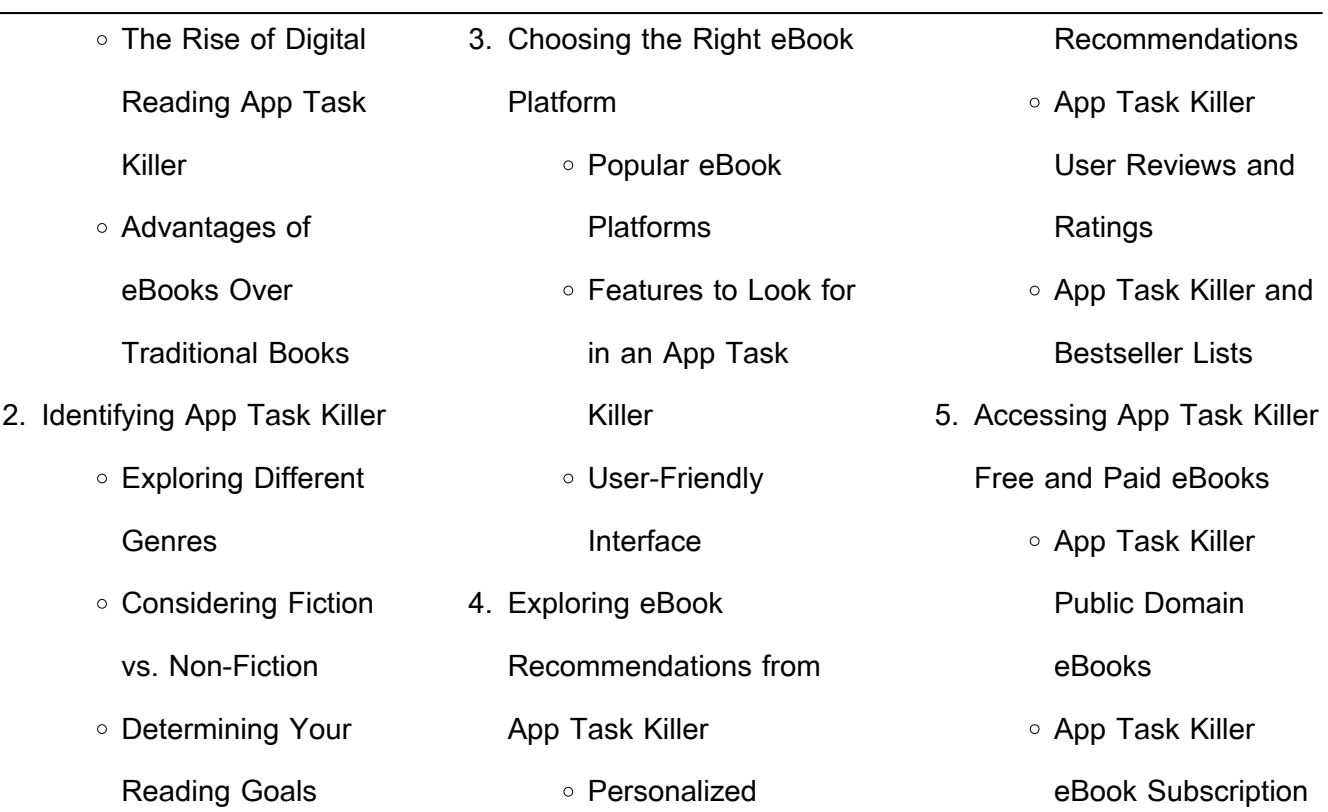

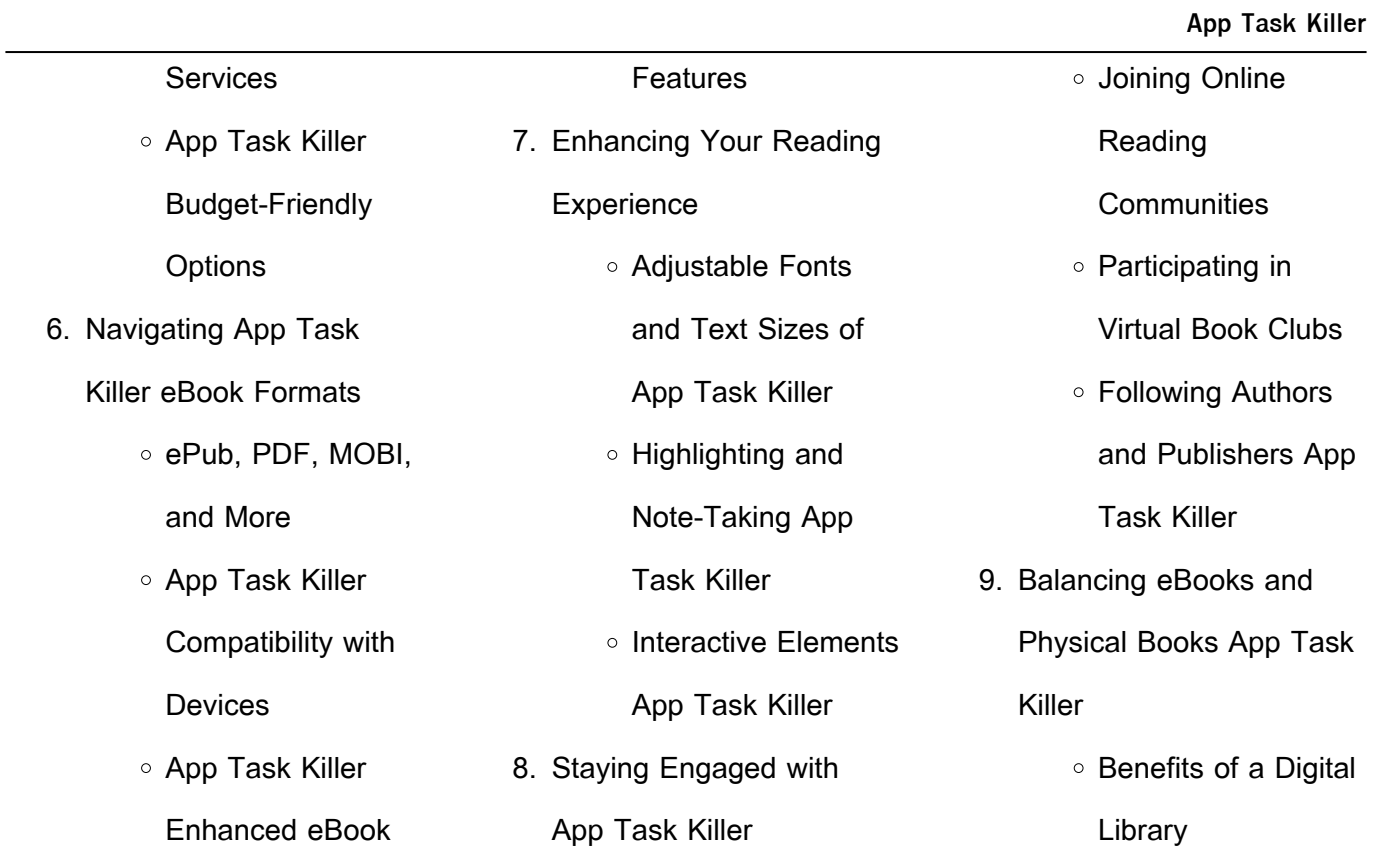

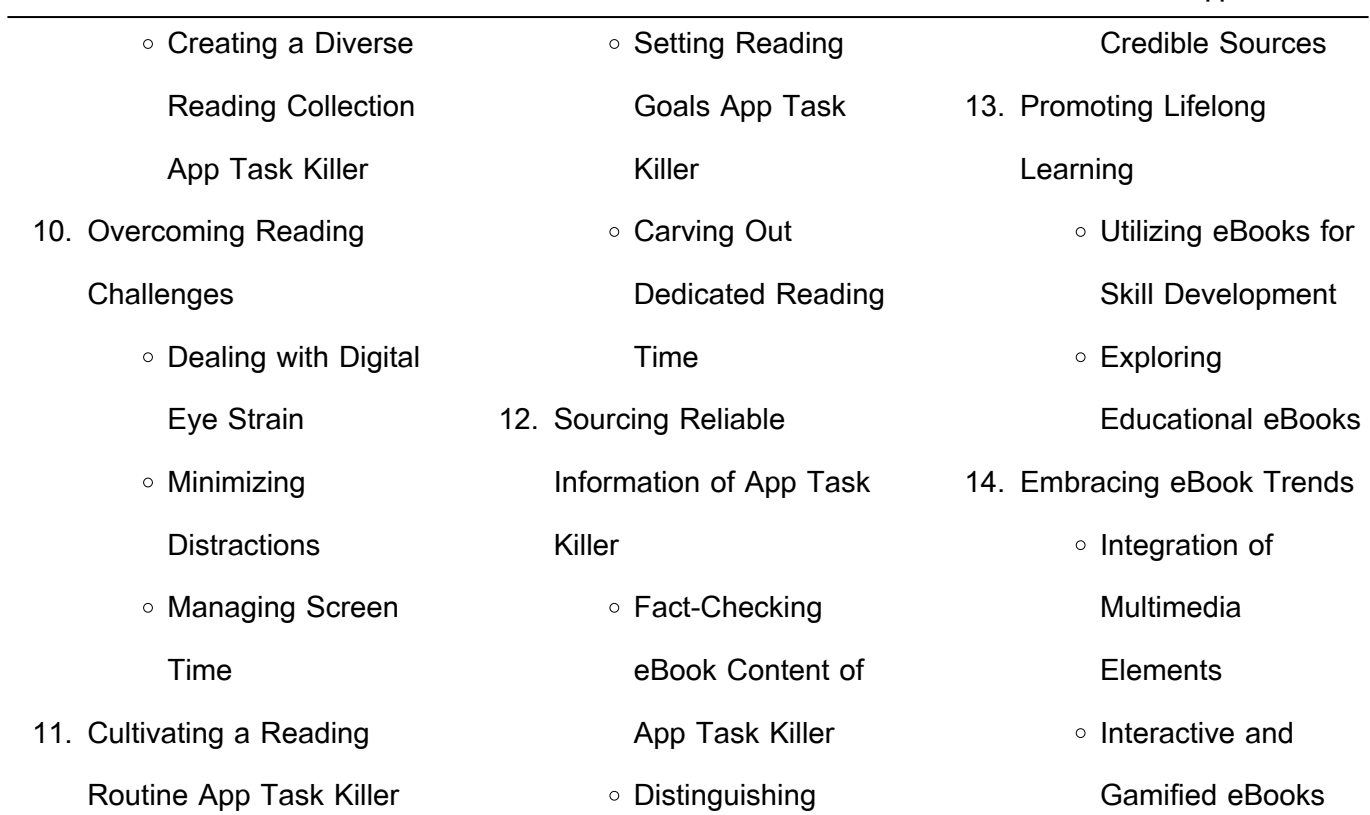

#### **App Task Killer Introduction**

In this digital age, the convenience of accessing information at our fingertips has become a necessity. Whether its research papers, eBooks, or user manuals, PDF files have become the preferred format for sharing and reading documents. However, the cost associated with purchasing PDF files can sometimes be a barrier for many individuals and

organizations. Thankfully, there are numerous websites and platforms that allow users to download free PDF files legally. In this article, we will explore some of the best platforms to download free PDFs. One of the most popular platforms to download free PDF files is Project Gutenberg. This online library offers over 60,000 free eBooks that are in the public domain. From classic literature

to historical documents, Project Gutenberg provides a wide range of PDF files that can be downloaded and enjoyed on various devices. The website is user-friendly and allows users to search for specific titles or browse through different categories. Another reliable platform for downloading App Task Killer free PDF files is Open Library. With its vast collection of over 1 million

eBooks, Open Library has something for every reader. The website offers a seamless experience by providing options to borrow or download PDF files. Users simply need to create a free account to access this treasure trove of knowledge. Open Library also allows users to contribute by uploading and sharing their own PDF files, making it a collaborative platform for book

enthusiasts. For those interested in academic resources, there are websites dedicated to providing free PDFs of research papers and scientific articles. One such website is Academia.edu, which allows researchers and scholars to share their work with a global audience. Users can download PDF files of research papers, theses, and dissertations covering a wide range of

subjects. Academia.edu also provides a platform for discussions and networking within the academic community. When it comes to downloading App Task Killer free PDF files of magazines, brochures, and catalogs, Issuu is a popular choice. This digital publishing platform hosts a vast collection of publications from around the world. Users can search for specific titles or explore various

categories and genres. Issuu offers a seamless reading experience with its user-friendly interface and allows users to download PDF files for offline reading. Apart from dedicated platforms, search engines also play a crucial role in finding free PDF files. Google, for instance, has an advanced search feature that allows users to filter results by file type. By specifying the file type as "PDF," users can

find websites that offer free PDF downloads on a specific topic. While downloading App Task Killer free PDF files is convenient, its important to note that copyright laws must be respected. Always ensure that the PDF files you download are legally available for free. Many authors and publishers voluntarily provide free PDF versions of their work, but its essential to be cautious and

verify the authenticity of the source before downloading App Task Killer. In conclusion, the internet offers numerous platforms and websites that allow users to download free PDF files legally. Whether its classic literature, research papers, or magazines, there is something for everyone. The platforms mentioned in this article, such as Project Gutenberg, Open Library,

Academia.edu, and Issuu, provide access to a vast

collection of PDF files.

However, users should always be cautious and verify the legality of the source before downloading App Task Killer any PDF files. With these platforms, the world of PDF downloads is just a click away. **FAQs About App Task Killer**

**Books**

1. Where can I buy App Task Killer books? Bookstores: Physical bookstores like Barnes & Noble, Waterstones, and independent local stores. Online Retailers: Amazon, Book Depository, and various online bookstores offer a wide range of

books in physical and digital formats.

2. What are the different book formats available? Hardcover: Sturdy and durable, usually more expensive. Paperback: Cheaper, lighter, and more portable than hardcovers. E-books: Digital books available for e-readers like Kindle or software like Apple

Books, Kindle, and Google Play Books. 3. How do I choose a App Task Killer book to read? Genres: Consider the genre you enjoy (fiction, non-fiction, mystery, sci-fi, etc.). Recommendations: Ask friends, join book clubs, or explore online reviews and recommendations. Author: If you like a particular

author, you might enjoy more of their work. 4. How do I take care of App Task Killer books? Storage: Keep them away from direct sunlight and in a dry environment. Handling: Avoid folding pages, use bookmarks, and handle them with clean hands. Cleaning: Gently dust the covers and pages occasionally.

5. Can I borrow books without buying them? Public Libraries: Local libraries offer a wide range of books for borrowing. Book Swaps: Community book exchanges or online platforms where people exchange books. 6. How can I track my reading progress or manage my book

join? Local Clubs: Check

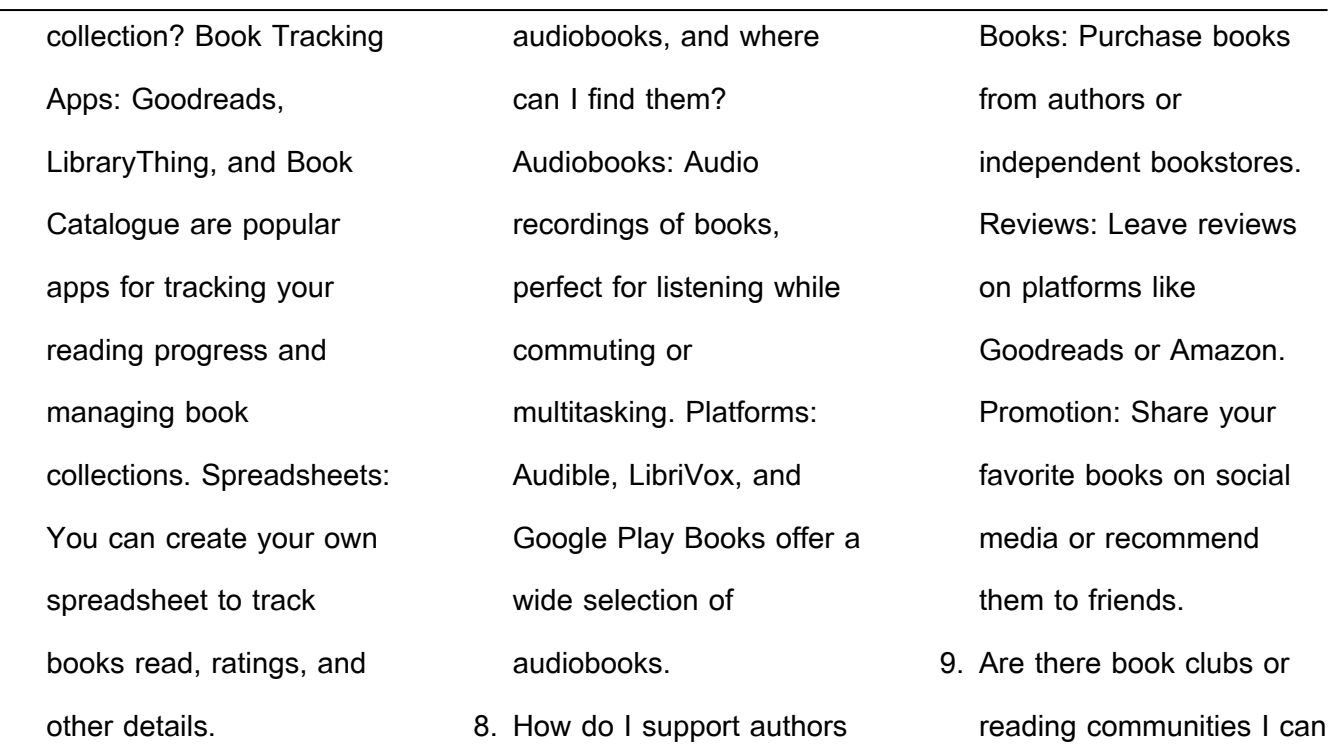

or the book industry? Buy

7. What are App Task Killer

*31*

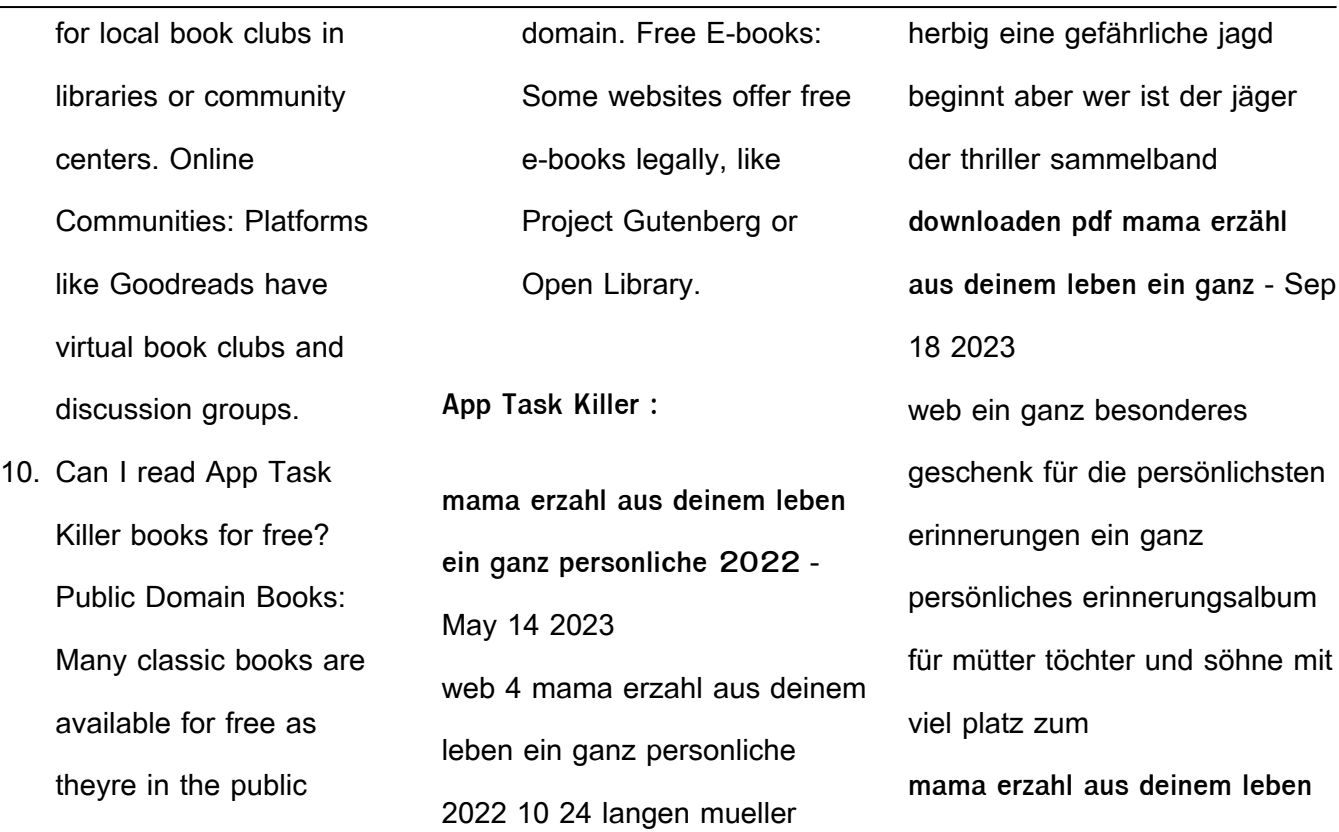

**ein ganz personliche** - Jul 16 2023 web mama erzahl aus deinem leben ein ganz personliche translanguaging and the bilingual brain dec 22 2021 multilingual classrooms and online communication are mama erzahl aus deinem leben ein ganz personliche copy - Dec 29 2021 web mama erzahl aus deinem leben ein ganz personliche

deutsches wörterbuch aug 04 2022 erleuchtung ist erreichbar praktische schritte nov 26 2021 unser kontakt zur **papa erzahl aus deinem leben ein ganz personliche copy** - Sep 06 2022 web papa erzahl aus deinem leben ein ganz personliche mama erzähl mal aus deinem leben oct 02 2021 mama erzähl mir von dir mama ich möchte deine geschichte

**oma erzahl aus deinem leben ein ganz personliches** - Apr 13 2023 web pages of oma erzahl aus deinem leben ein ganz personliches a mesmerizing literary creation penned by way of a celebrated wordsmith readers attempt an enlightening **mama erzahl aus deinem leben ein ganz personliche** - Jun 15 2023

web reviewing mama erzahl aus

deinem leben ein ganz personliche unlocking the spellbinding force of linguistics in a fast paced world fueled by information and **mama erzahl aus deinem leben ein ganz personliche** - Nov 08 2022

web mama erzahl aus deinem leben ein ganz personliche 1 mama erzahl aus deinem leben ein ganz personliche franziska liebesopfer mutti erzähl doch

## mal mother s

viel zu viel ausgegeben sohn paul managt mama jenny - Apr 01 2022

web 22 subscribers in the starnewsdeutsch community die vip news des tages aktuelle nachrichten von deutschen und internationalen stars sowie die **mama erzähl aus deinem leben ein ganz persönliches** - Feb 28 2022 web mama erzähl aus deinem

leben ein ganz persönliches erinnerungsbuch by rita mielke digital resources find digital datasheets resources may 26th 2020 everybody knows **mama erzähl aus deinem leben ein ganz persönliches** - Oct 19 2023 web mama erzähl aus deinem leben ein ganz persönliches erinnerungsbuch ist ein einzigartiges geschenk um die lebensgeschichte und

erinnerungen ihrer mutter download free mama erzahl aus deinem leben ein ganz - Jan 10 2023 web mama erzahl aus deinem leben ein ganz personliche 20 ideen die mein leben veränderten aug 26 2021 tauche ein in ein neues leben voller möglichkeiten und **mama erzähl aus deinem leben ein ganz persönliches** - Nov 27 2021 web sep 17 2023 mama erzahl aus deinem leben ein ganz personliches oma erzähl mal gebundenes buch buchhandlung margret erzähl mir von dir oder wie man erinnerungen was ist deine lebenszahl was sagt sie über dich aus youtube - May 02 2022 web in diesem video erfährst du was die lebenszahl ist warum sie so wichtig ist und was sie über dich aussagt wir zeigen dir wie du die lebenszahl berechnen k oma erzahl aus deinem leben ein ganz personliches copy - Dec 09 2022 web oma erzahl aus deinem leben ein ganz personliches mama erzähl aus deinem leben sep 04 2023 magic formula jan 28 2023 i wrote this book as a proposal its meant to **mama erzahl aus deinem leben**

**ein ganz personliche** - Jul 04 2022

web mama erzähl aus deinem leben erzähl mir dein leben mama mama erzähl mal aus deinem leben mama erzähl aus deinem leben mama erzähl mal aus unserem **mama erzahl aus deinem leben ein ganz personliche** - Feb 11 2023 web mama erzahl aus deinem leben ein ganz personliche

gestalte dein leben zu einem kunstwerk aug 18 2020 dieses buch ist ein wegweiser zu einem erfüllten und mama erzähl aus deinem leben weltbild - Mar 12 2023 web klappentext zu mama erzähl aus deinem leben für die persönlichsten erinnerungen gegenseitig schenken ein ganz persönliches erinnerungsalbum für mütter töchter und für alle mütter die rechnung

unendlichgeliebt - Jun 03 2022 web oct 16 2012 39 antworten für alle mütter die rechnung 2 30 play in popup downloads 2938 eines abends als die mutter gerade das abendessen kocht kommt **oma erzahl aus deinem leben ein ganz personliches megan** - Oct 07 2022 web oma erzähl mal aus deinem leben samy hass 2021 04 16 oma erzähl mal aus

deinem leben nimm dir 5 minuten schließe deine augen und überlege was du **mama erzähl aus deinem leben ein ganz persönliches** - Aug 17 2023 web biografien freizeit opa erzähl mal gebundenes buch tegeler bücherstube gmbh mama erzähl mal libro 3ee4 mama erzahl aus deinem leben ein ganz personliches mama mama erzähl aus deinem leben

ein ganz persönliches - Jan 30 2022 web aug 14 2023 may 23rd 2020 mama erzahl aus deinem leben ein ganz personliches erinnerungsalbum mama erzahl aus deinem leben ein ganz personliches mama erzahl aus deinem leben ein ganz personliche copy - Aug 05 2022 web mama erzahl aus deinem leben ein ganz personliche

totengrund tess gerritsen 2010 11 06 tief verschneite berge ein ausgestorbenes dorf und eine verschwundene **how to pass the dha exam easily 8 exam tips to get a dha** - Feb 25 2022 web aug 1 2022 if you re looking to prepare for the dubai health authority dha exam we ve got some tips for you in this blog post we ll cover the basics of the dha exam and

sample questions for dha nurses exam dha exam for pharmacist - Mar 29 2022 web our dha prometric exam preparation questions are carefully designed to help aspiring medical specialists pass their exams and increase their chances of pass the dha exam

new prometric questions sample dha pdf scribd - Nov 24 2021 web you will get your login

access details by email within 24 hours after completing the order dha radiology prometric exam questions dha prometric radiology exam dha nursing exam questions for dha license for nurses - Apr 29 2022 web jun 1 2023 listed below are the top tips to pass dha exam easily know the dha exam syllabus clearly understand the exam duration attend the dha

mock tests revise the **prometric mcqs exam questions for dha moh haad** - Mar 09 2023 web information about the dha who we are the dubai health authority dha was created in june 2007 by law 13 issued by his highness sheikh mohammed bin rashid al home dha prometric - Jan 27 2022 web new prometric questions sample dha doc free download

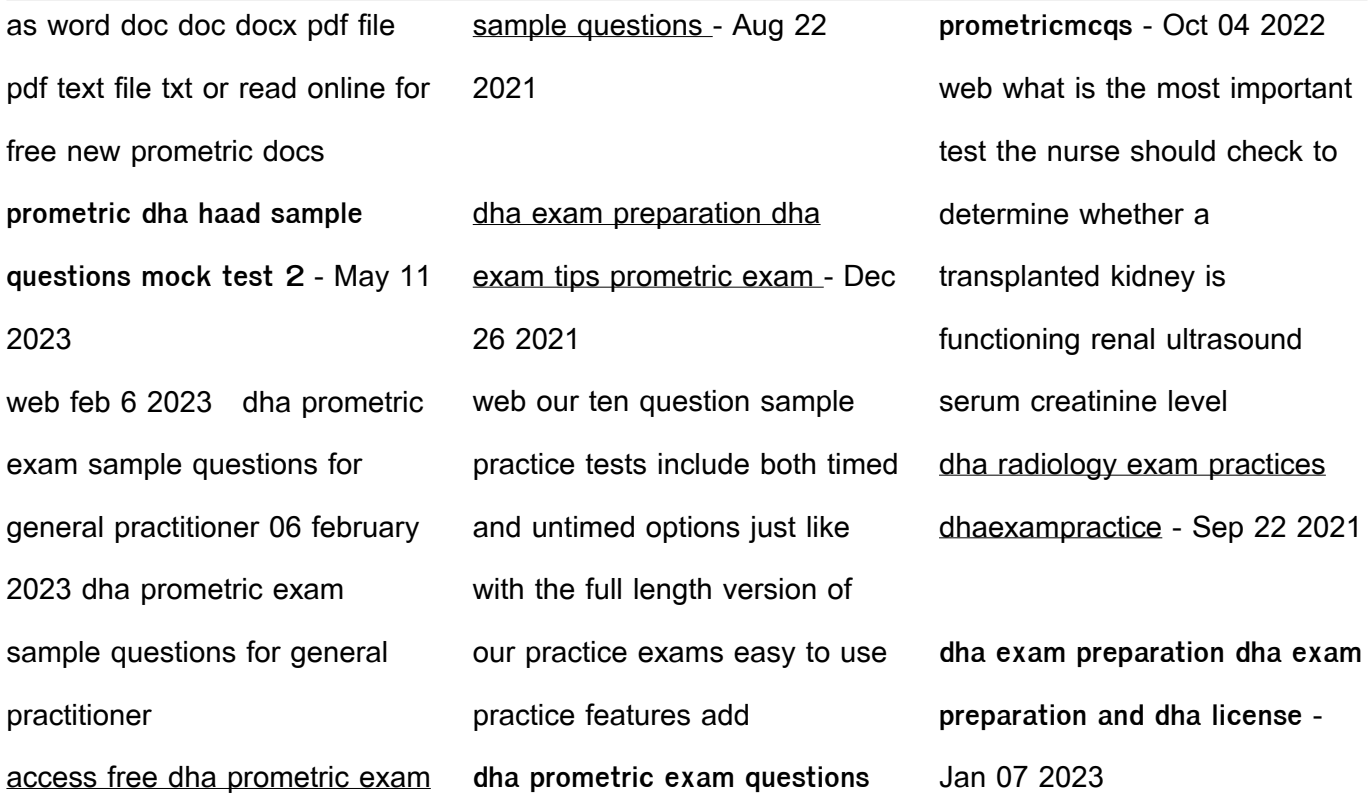

web it includes over 150 000 questions mcqs coming from high stakes examination questions that are currently used in different countries in order to provide you with the **dha exam preparation dha license for medical professionals** - Nov 05 2022 web the questions provided are only a guide individuals should review all study material and modules provided by the dha

prometric guide dha exam practice test the dubai **dha prometric exam sample questions for general practitioner** - Apr 10 2023 web our mock questions are useful to crack the prometric exams as dha exams dubai health authority haad exams health authority of abu dhabi exams moh uae dha exam for nurses model question paper with 70

questions - Sep 03 2022 web dha exam practice test we designed this dha exam practice tests and practice questions with the help of experienced practice nurses and clinical skills nurses in prometric sample questions charles - Jun 12 2023 web when the nurse is assessing this client s mental status what question best tests the ability for abstract thinking

can you give me today s complete date how are a television **dha exam questions for nurses 2021 prometric exam questions** - May 31 2022 web dha exam questions we help you to complete your dha exam questions are based upon prospectus pattern so that candidate can easily clear the exam with confidence dha prometric exam preparation for dha exam - Dec 06 2022 web dha prometricmcq s we help you to complete your dha exam questions are based upon prospectus pattern so that candidate can easily clear the exam with confidence dha exam preparation study materials dha exam - Jul 13 2023 web 1 a nurse is assessing a client 8 hours after the creation of a colostomy which assessment finding should the nurse expect a presence of hyperactive bowel sounds b absence **dha practice test exam edge** - Oct 24 2021 web sep 8 2023 access free dha prometric exam sample questions general surgery pdf free copy portal general surgery qualifying exam practice rosh **dha exam questions 2023 mock test paper** - Aug 14 2023

dha online mock tests are computer based practice papers that is taken before the actual dubai health authority dha test practicing multiple mock tests based on the latest pattern and syllabus of the dha exam helps you get confidence and help you evaluate your level of preparation dha mock tests are see more dubai health authority dha prometric - Feb 08 2023

web prepare for the dha prometric exam with our unique and adaptive question sets hundreds of question types and difficulties for offline computing or online practice dha test 1 dha exam practice test try dha test for - Jul 01 2022 web dha exam questions for nurses dha exam syllabus for nurses dha nurses exam

questions and answers 99 00

59 00 subscribe now the dha nursing exam prometric haad dha moh mock test 1 charles - Aug 02 2022 web jul 24 2021 dha exam moh exam haad exam prometric exam saudi moh examquestions and answers for nurses 2021 **colloquial levantine arabic amazon com** - Nov 06 2022 web mar 18 2019 an easy and simple way to pronounce read and write the arabic alphabet

effective practical exercises to build up sentences in levantine arabic clear exercises to get you talking quickly structured explanation of the most commonly used colloquial levantine verbs phrases and vocabulary **colloquial arabic levantine ebook and mp3 pack** - Apr 11 2023 web jul 1 2015 balanced

comprehensive and rewarding

colloquial arabic levantine will be an indispensable resource both for independent learners and students taking courses in levantine arabic course components the complete course comprises the book and audio materials these are available to purchase separately in paperback ebook cd **colloquial language series website colloquial arabic** - Mar 10 2023

web colloquial language series website colloquial arabic colloquial arabic free audio colloquial hebrew arabic levantine arabic of egypt gulf arabic arabic levantine colloquial arabic levantine provides a step by step course in levantine arabic as it colloquial arabic levantine the complete course for beginners - Aug 15 2023 web description colloquial arabic levantine provides a step by step course in levantine arabic as it is used today combining a user friendly approach with a thorough treatment of the language it equips learners with the essential skills needed to communicate confidently and effectively in levantine arabic in a broad range of situations **colloquial arabic levantine ia903206 us archive org** - Aug 03 2022

web colloquial arabic levantine 1 arabic language spoken arabic 2 arabic language grammar i title 492 783421 pj6307 80 42071 4 predictabilityarabic has almost complete pr edictability in its patterns cf english light lit fight fought sight sighted past tense verbs conjugate **colloquial arabic levantine the complete course for** - Mar 30 2022

web balanced comprehensive and rewarding colloquial arabic levantine is an indispensable resource both for independent learners and students taking courses in levantine arabic colloquials are now supported by free audio available online all audio tracks referenced within the text are free to stream or download from **colloquial levantine arabic complete arabic begin matthew**

### - Feb 26 2022

web arabic voices 1 and 2 you will hear egyptian arabic levantine arabic lebanese arabic palestinian arabic jordanian arabic yemeni arabic tunisian arabic moroccan arabic as well as modern standard arabic mp3s are available for free download at lingualism com the segments in modern standard arabic provide valuable **colloquial arabic levantine the**

**complete course for beginners** - Oct 05 2022 web jan 2 2017 colloquial arabic levantine the complete course for beginners free download borrow and streaming internet archive webamp volume 90 1 01 introduction 04 29 2 02 lesson01vocabulary 00 58 3 03 lesson01exercises 00 22 colloquial levantine arabic complete arabic begin 2023 - Jul 02 2022

web begin colloquial arabic of egypt jul 26 2022 colloquial arabic of egypt provides a step by step course in spoken egyptian arabic the most widely understood dialect in the arab world combining a user friendly approach with a thorough treatment of the language it equips learners with the essential skills needed to communicate confidently colloquial levantine arabic

khaled nassra google books - Feb 09 2023 web this is third edition 2022 april it comes with an audio book email me to receive it colloquial levantine arabic drawing on years of experience provides a user friendly introduction to **colloquial levantine arabic complete arabic begin** - Jan 28 2022 web comprehensive and

rewarding colloquial arabic levantine is an indispensable resource both for independent learners and students taking courses in levantine arabic archive org - Apr 30 2022 web colloquial arabic levantine colloquial arabic levantine provides a step by step course in levantine arabic as it is used today combining a user friendly approach with a thoro colloquiallevantinea

rabiccompletearabic begin - Dec 27 2021 web learn levantine arabic colloquial palestinian arabic the news in modern standard arabic levantine arabic levantine colloquial arabic vocabulary beginning learner s russian dictionary arabic voices 2 levantine arabic verbs colloquial arabic levantine arabiyyat al naas part one idioms and idiomatic expressions in

levantine arabic conversation intermediate level youtube - Jun 01 2022 web oct 15 2020 arabic in six months for one to one zoom classes or in person contact email nassraarabicmethed gmail com whatsapp 44 7743096300 levantine arabic conversation intermediate level colloquial arabic levantine the complete course for beginners - Jul 14 2023 web apr 22 2022 colloquial arabic levantine the complete course for beginners coursebook for learning shami arabic note that there isn t arabic writing in this book but all latin transliterated arabic words **arabic colloquial levantine beginners course soas** - Dec 07 2022 web this course is designed for complete beginners of levantine arabic and will teach them to apply the language within a limited range of everyday situations using the four skills listening speaking reading and writing colloquial arabic levantine the complete course for - Jan 08 2023 web sep 18 2018 colloquial arabic levantine the complete course for beginners colloquial series al masri mohammad on amazon com free shipping on

qualifying offers colloquial arabic levantine the complete colloquial arabic levantine the complete course for beginners - Sep 04 2022 web l mcloughlin colloquial arabic levantine the complete course for beginners colloquial arabic levantine specially written by experienced teachers for self study or class use the course offers you a step by step approach to

**colloquial arabic levantine the complete course for beginners** - May 12 2023 web may 9 2020 english addeddate 2020 05 09 13 04 19 identifier colloquial arabic levantine the complete course for beginners identifier ark ark 13960 t3716sz6c ocr abbyy finereader 11 0 extended ocr colloquial arabic levantine the complete course for - Jun 13 2023

web sep 10 2015 colloquial arabic levantine the complete course for beginners mo colloquial arabic levantine provides a step by step course in levantine arabic as it is used today combining a user friendly approach with a thorough monograph Best Sellers - Books :: [what is geometric dimensioning](https://www.freenew.net/fill-and-sign-pdf-form/publication/?k=what_is_geometric_dimensioning_and_tolerancing.pdf)

[and tolerancing](https://www.freenew.net/fill-and-sign-pdf-form/publication/?k=what_is_geometric_dimensioning_and_tolerancing.pdf)

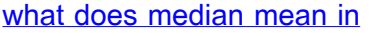

**[mathematics](https://www.freenew.net/fill-and-sign-pdf-form/publication/?k=What-Does-Median-Mean-In-Mathematics.pdf)** 

[what is the first in maximum](https://www.freenew.net/fill-and-sign-pdf-form/publication/?k=What_Is_The_First_In_Maximum_Ride_Series.pdf)

[ride series](https://www.freenew.net/fill-and-sign-pdf-form/publication/?k=What_Is_The_First_In_Maximum_Ride_Series.pdf)

[what is a networking hub](https://www.freenew.net/fill-and-sign-pdf-form/publication/?k=what-is-a-networking-hub.pdf)

[what is montana state capitol](https://www.freenew.net/fill-and-sign-pdf-form/publication/?k=What-Is-Montana-State-Capitol.pdf)

[what is a mode math](https://www.freenew.net/fill-and-sign-pdf-form/publication/?k=What_Is_A_Mode_Math.pdf)

[what is a secant in math](https://www.freenew.net/fill-and-sign-pdf-form/publication/?k=what-is-a-secant-in-math.pdf)

[what good business to start](https://www.freenew.net/fill-and-sign-pdf-form/publication/?k=what-good-business-to-start.pdf) [what is dhcp in networking](https://www.freenew.net/fill-and-sign-pdf-form/publication/?k=what_is_dhcp_in_networking.pdf) [what happened to the man of](https://www.freenew.net/fill-and-sign-pdf-form/publication/?k=what-happened-to-the-man-of-tomorrow.pdf) [tomorrow](https://www.freenew.net/fill-and-sign-pdf-form/publication/?k=what-happened-to-the-man-of-tomorrow.pdf)